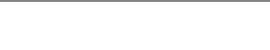

# **INFORMATIQUE 1 - SÉRIE DE TP N°03**

# **Sommaire**

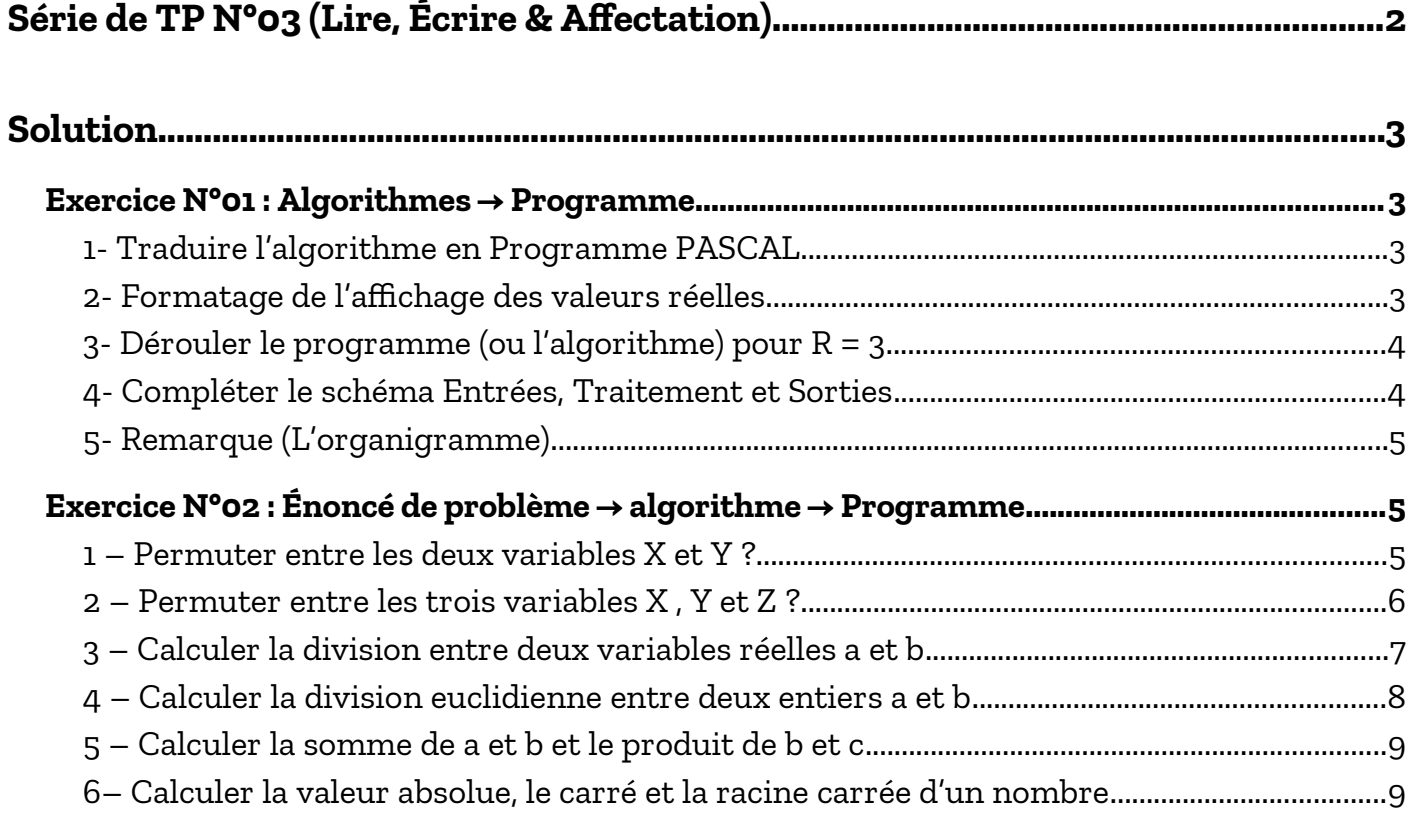

Adapté par: Redouane OUZEGGANE [rouzeggane@gmail.com](mailto:rouzeggane@gmail.com) - [redouane.ouzeggane@univ-bejaia.dz](mailto:redouane.ouzeggane@univ-bejaia.dz)

#### **TP INFORMATIQUE 1**

## <span id="page-1-0"></span>**SÉRIE DE TP N°03 (LIRE, ÉCRIRE & AFFECTATION)**

#### **EXERCICE N°01 : ALGORITHMES → PROGRAMME**

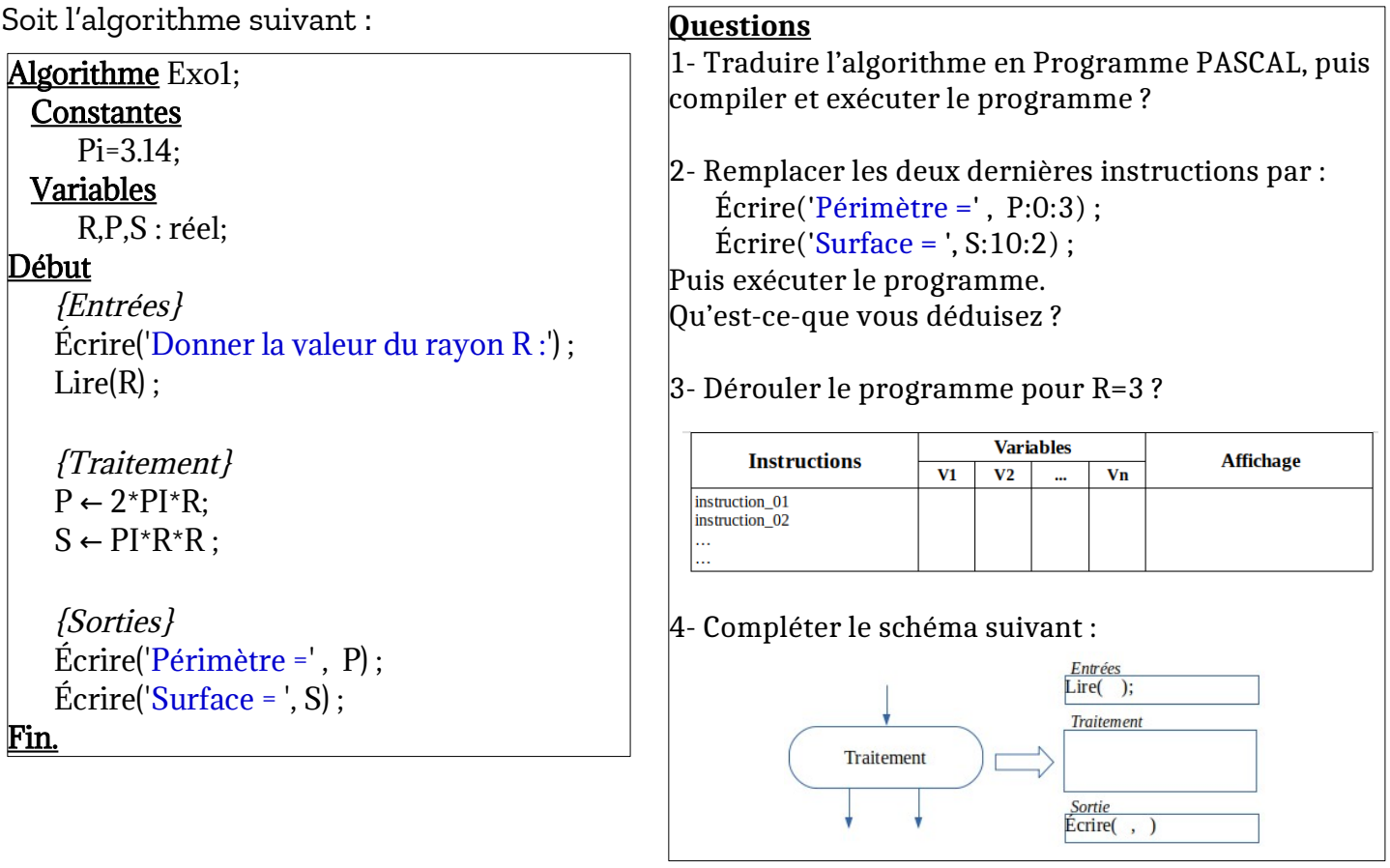

#### **EXERCICE N°02 : ÉNONCÉ DE PROBLÈME → ALGORITHME → PROGRAMME**

Écrire un algorithme, puis traduit le en programme PASCAL, pour chacun des problèmes suivants :

- 1) permuter entre les deux variables X et Y ?
- 2) permuter entre les trois variables X, Y et Z de telle sorte que la valeur de X soit dans Y, celle de Y dans Z et la valeur de Z dans X ?
- 3) calculer la division entre deux nombres réels a et b ?
- 4) calculer la division euclidienne de deux nombres entiers a et b ?
- 5) calculer la somme de a et b et le produit de b et c ?
- 6) calculer la valeur absolue, le carré et la racine carrée d'un nombre ?

## <span id="page-2-3"></span>**Solution**

#### <span id="page-2-2"></span> **EXERCICE N°01 : ALGORITHMES → PROGRAMME**

<span id="page-2-1"></span>**1- Traduire l'algorithme en Programme PASCAL**

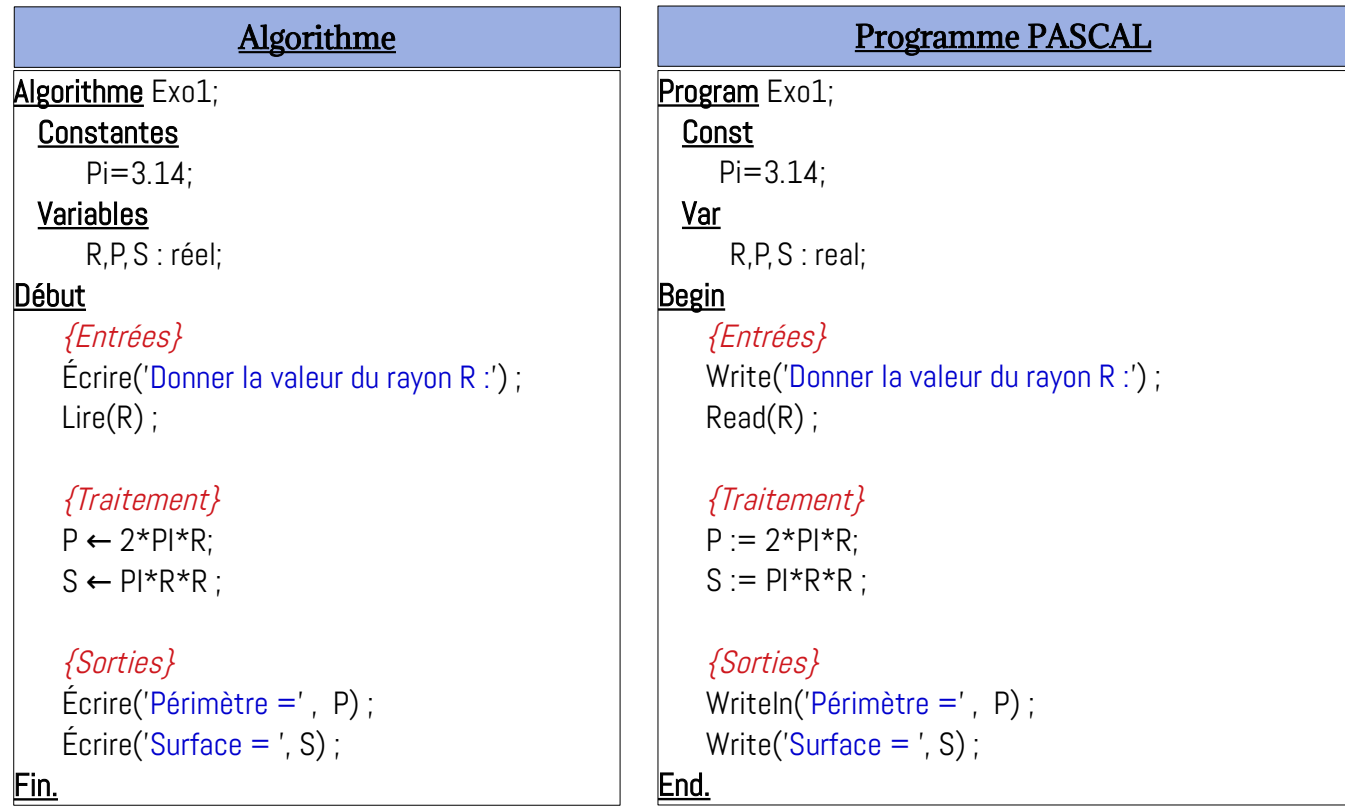

Cette version du programme est disponible, pour consultation et exécution, sur le lien suivant :<https://onlinegdb.com/DXMjtqZKt>

#### <span id="page-2-0"></span>**2- Formatage de l'affichage des valeurs réelles**

Dans l'exécution du programme précédent, nous aurons l'affichage des variables P et S avec la virgule flottante, comme suit :

```
Donner la valeur du rayon R:5.36
Périmètre = 3.3660800000000002E+001
Surface = 9.0210944000000012E+001
```
Si on modifie les deux instructions d'écriture comme suit :

```
Writeln('Périmètre =', P:0:3);
Write('Surface = \prime, S:10:2);
```
Nous auront un affichage comme suit :

Donner la valeur du rayon R:5.36 Périmètre =33.661 Surface =  $90.21$ 

Les périmètre avec 0 (zéro) espaces et 3 chiffres après la virgule, et la surface avec 10 espace et 2 chiffres après la virgule. On appel ça : l'affichage formaté des variables réels.

#### <span id="page-3-1"></span>**3- Dérouler le programme (ou l'algorithme) pour R = 3**

Pour le déroulement, nous utilisons un tableau contenant deux colonnes : Instructions et Variables. On peut aussi ajouter une troisième colonne pour l'affichage.

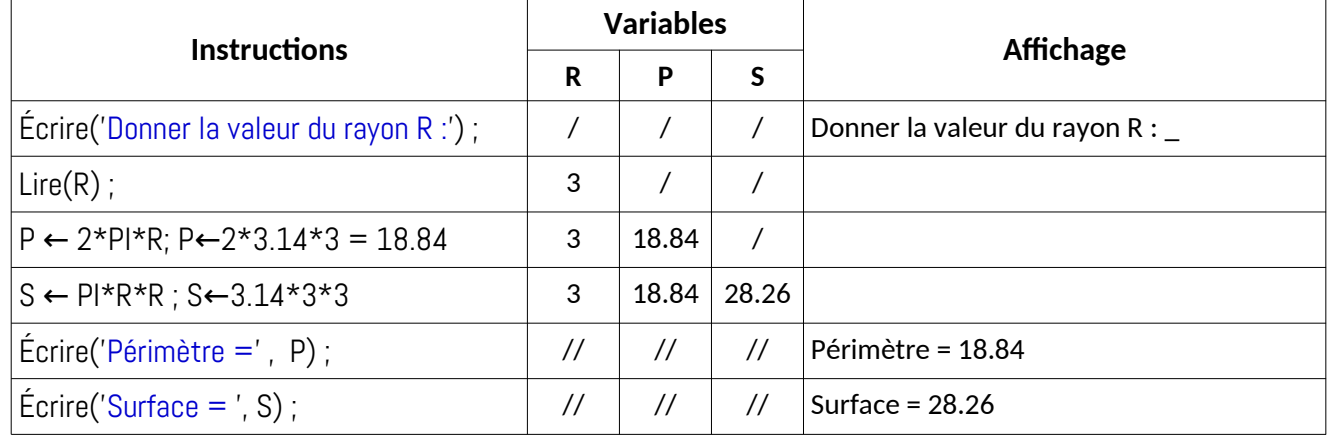

Un autre modèle de tableau de déroulement est le suivant :

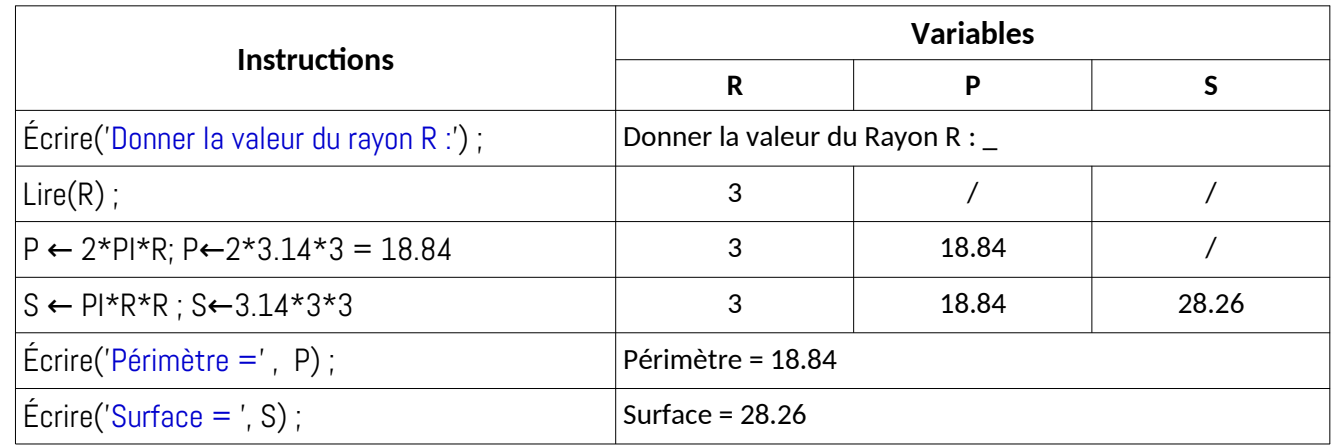

#### <span id="page-3-0"></span>**4- Compléter le schéma Entrées, Traitement et Sorties**

Chaque algorithme possède des variables d'entrée, des variables de sorties, variables intermédiaire et une partie traitement :

- $\checkmark$  Les variables d'entrée sont les variables lues (l'instruction Lire)
- $\checkmark$  Les variables de sorties sont les variables affichées (l'instruction écrire)
- $\checkmark$  Les variables intermédiaire sont les variables non lues et non écrites
- $\checkmark$  Traitement : contient les instructions d'affectation, tests et les boucles.

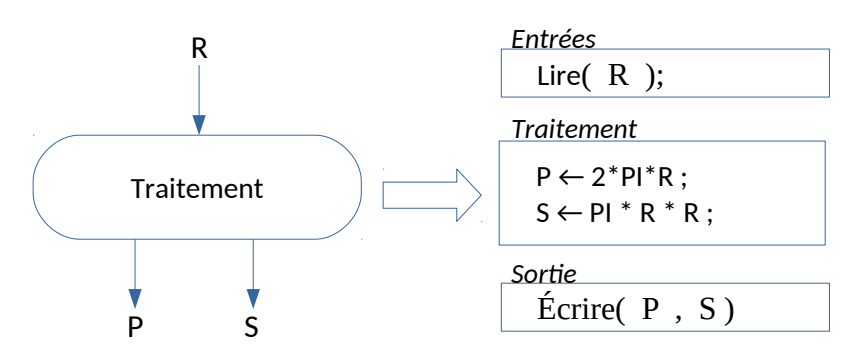

Dans cette série de TP, la partie de traitement contient uniquement l'instruction  $d'$ affectation : ← / :=

#### <span id="page-4-2"></span>**5- Remarque (L'organigramme)**

Un algorithme peut être schématisé sous forme d'un organigramme (voir le cours et la vidéo suivante :

<https://www.youtube.com/watch?v=0YfI4YAqnco&list=PLwHHAvorm5F9Ay8o1tbtIaCWc3u9N-QRB&index=7> ).

Pour l'algorithme précédent, voici son organigramme :

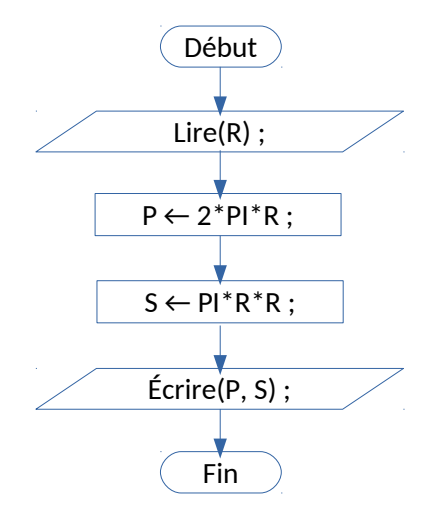

Un organigramme est une façon d'illustrer l'acheminement d'exécution des différentes instructions. Ça illustre le déroulement d'un algorithme. Chaque instruction possède une forme géométrique. Le rectangle pour les affectation ou traitement, les losange pour les tests, les flèche pour l'acheminement d'exécution, ...

Dans l'organigramme ci à gauche, nous voyons clairement la séquentialité des instructions de lecture, écriture et affectation.

#### <span id="page-4-1"></span> **EXERCICE N°02 : ÉNONCÉ DE PROBLÈME → ALGORITHME → PROGRAMME**

Écrire un algorithme, puis traduit le en programme PASCAL, pour chacun des problèmes suivants :

# <span id="page-4-0"></span>**1 – Permuter entre les deux variables X et Y ?**

#### **Analyse du problème :**

On prends un exemple, pour illustrer (et clarifier) le problème :

```
soit x = 65 et y = 17, à la fin de l'algorithme, nous devons avoir x = 17 et y=65
```
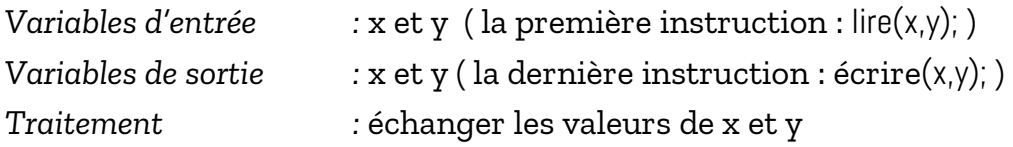

La solution, triviale, qui vient à l'esprit, est :

```
x \leftarrow y;
y \leftarrow x ;
```
Le problème ici, est que la valeur initiale de x sera perdue, comme suit :

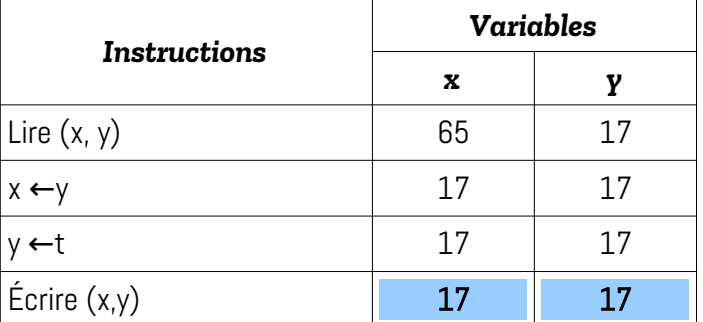

Le problème, avec cette solution, et que la valeur initiale de x est perdue (écrasée), comme montré dans le déroulement précédent.

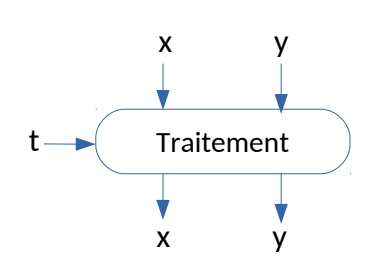

L'idée est d'utiliser une troisième variable pour sauvegarder la valeur de x avant qu'elle soit écrasée. Pour échanger (permuter) les deux variable de x et y, on utilise une troisième variable t qui permet de conserver, par exemple la valeur de x, comme suit :

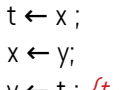

 $y \leftarrow t$ ; {t contient l'ancienne valeur de x}

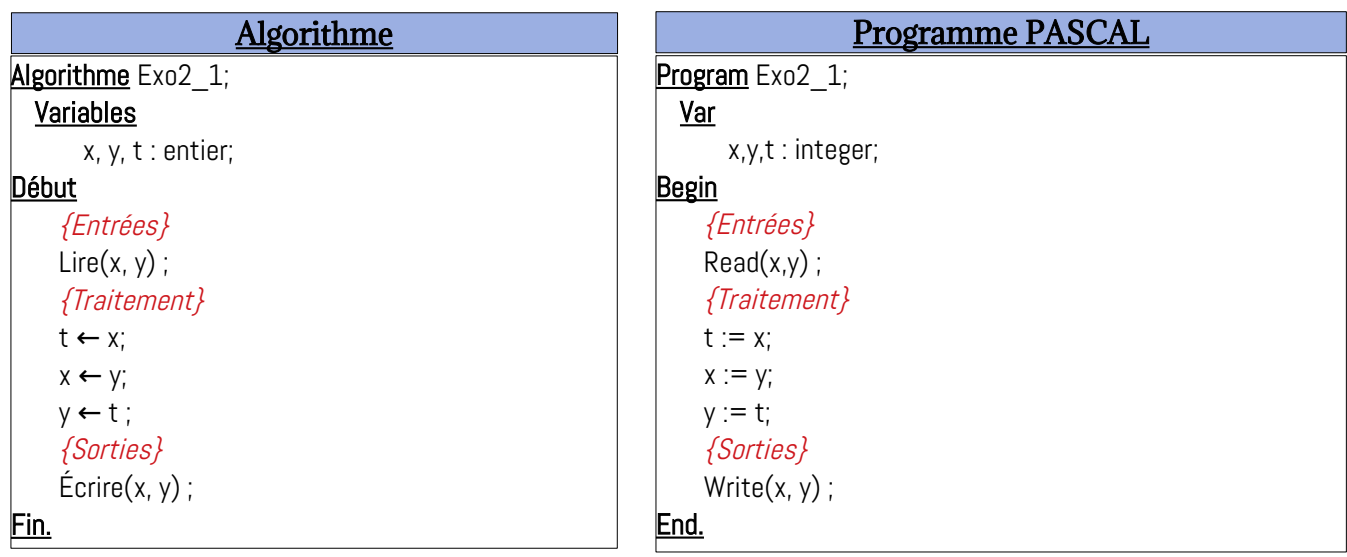

Exemple de déroulement pour x = -20 et y=108 :

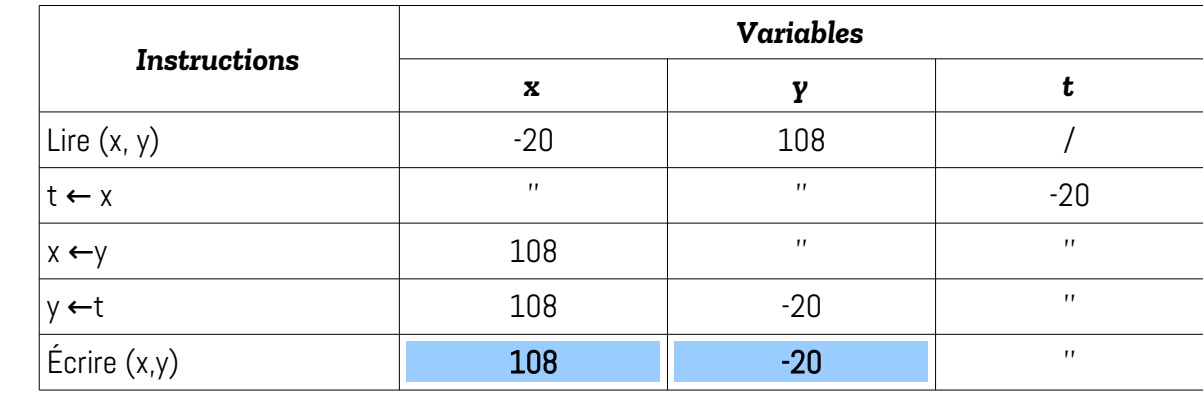

#### <span id="page-5-0"></span>**2 – Permuter entre les trois variables X , Y et Z ? Analyse du problème :**

Dans la permutation entre trois variables, X, Y et Z, nous aurons plusieurs cas, possibles. Pour cela, dans l'énoncé de la question N° 02, il y a une précision dans le sens de permutation :

*la valeur de X soit dans Y, celle de Y dans Z et la valeur de Z dans X*

C'est-à-dire :  $Y \leftarrow X$ ;  $X \leftarrow Z$ ;  $Z \leftarrow Y$ ;

De la même façon que le problème précédent, nous devons utiliser une 4ème variable T pour sauvegarder la valeur de Y (puisque Y est le premier à modifier dans la première affectation). Ainsi la solution devient :

T ← Y ; Y←X ; X←Z ; Z←T; *{T contient l'ancienne valeur de Y avant qu'elle soit modifiée}*

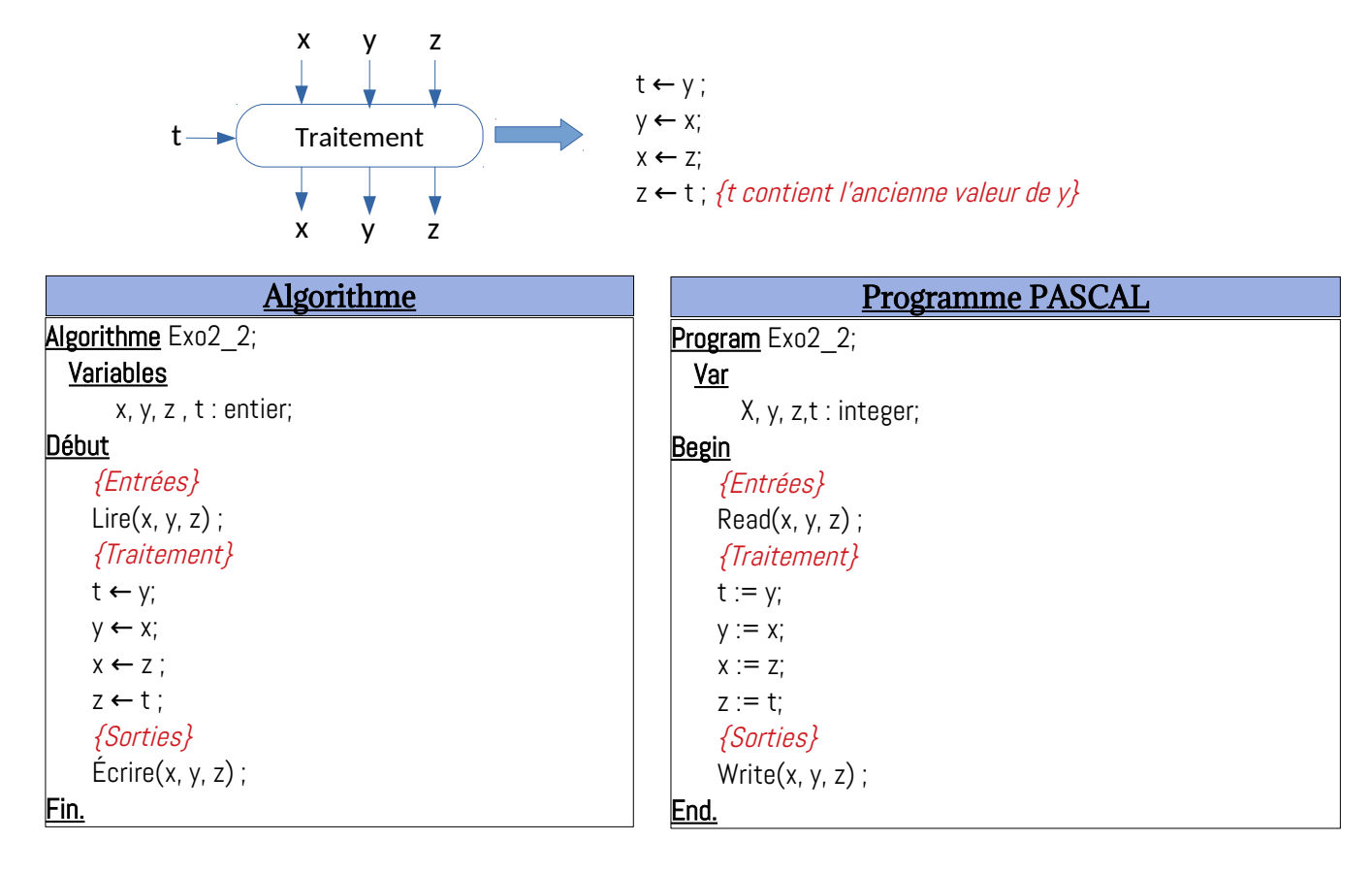

Dérouler l'algorithme (ou bien le programme) pour X=1, Y=20 et Z=33

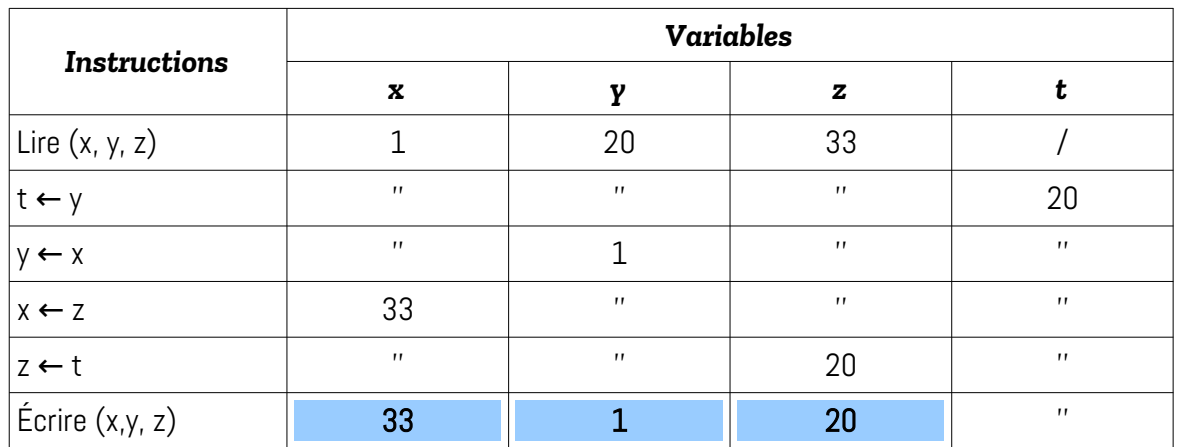

<span id="page-6-0"></span>**3 – Calculer la division entre deux variables réelles a et b Analyse du problème :**

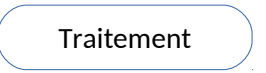

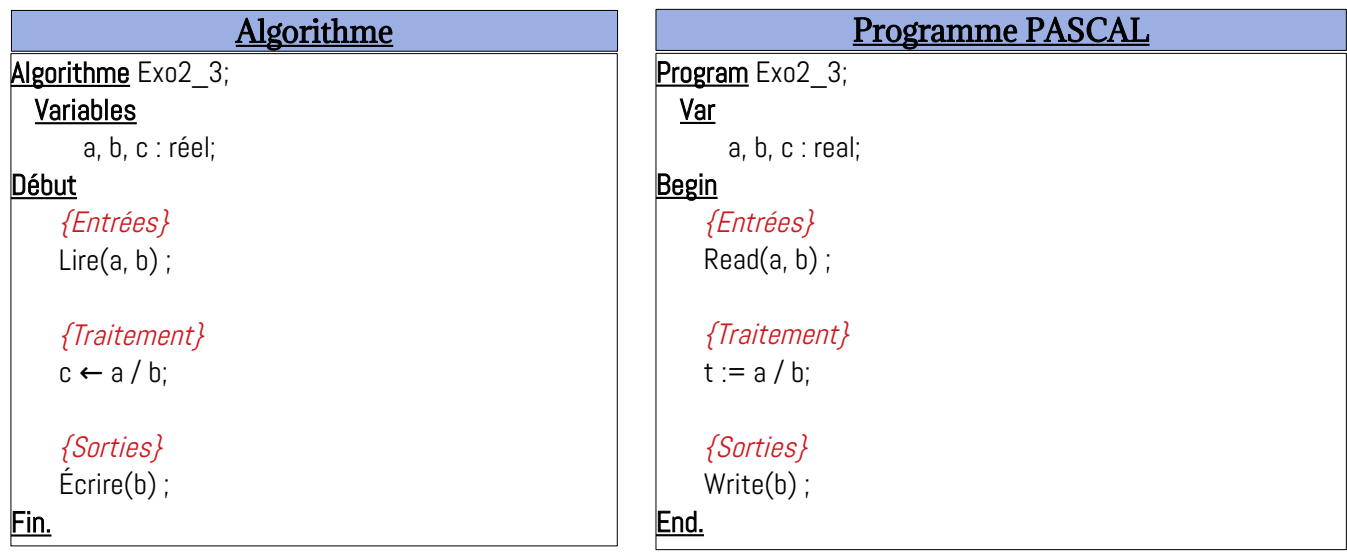

Dérouler l'algorithme pour a=10 et b=2.5

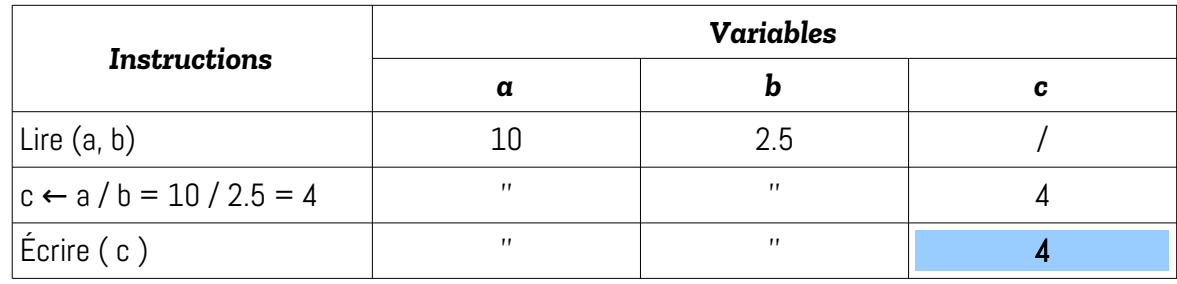

#### **Remarque :**

L'algorithme précédent n'est pas complet, puisque la valeur de b n'a pas été vérifiée : la valeur de b doit être différente de 0 pour pouvoir réaliser la division a / b.

# <span id="page-7-0"></span>**4 – Calculer la division euclidienne entre deux entiers a et b**

#### **Analyse du problème :**

La division euclidienne entre deux entiers a et b est écrite écrite comme suit :

 $a = b * q + r$ , tel-que q est quotient et r et le reste de division.

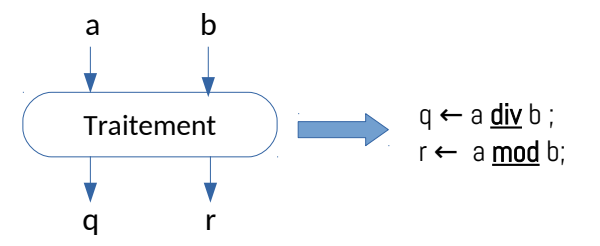

Donc, nous aurons le schéma d'entrée, sortie et traitement ci à droite:

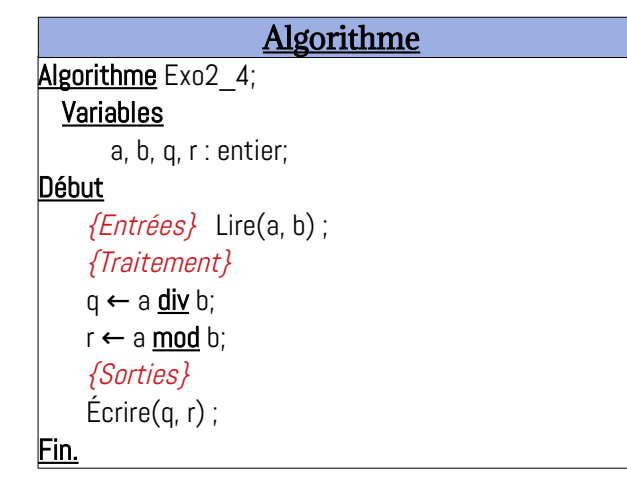

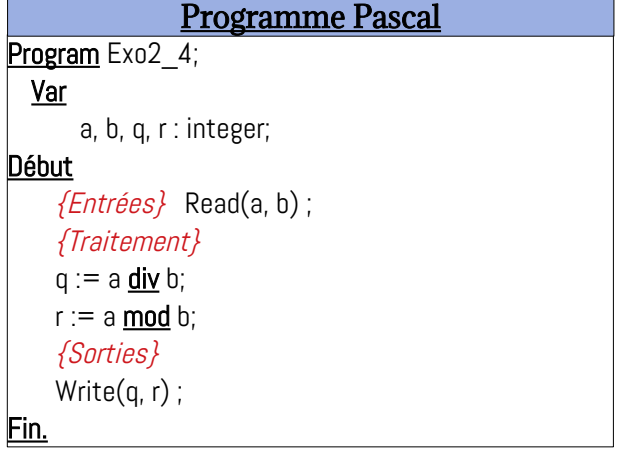

#### <span id="page-8-1"></span>**5 – Calculer la somme de a et b et le produit de b et c Analyse du problème :**

La somme de a et b sera enregistré dans la variable S, donc on écrit : S ← a + b;

Le produit de b et c sera stocké dans la variable P, on écrit alors :  $P \leftarrow b * c$ ;

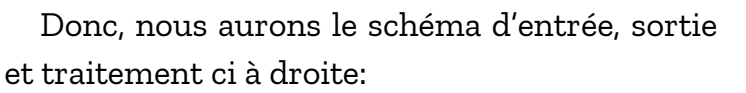

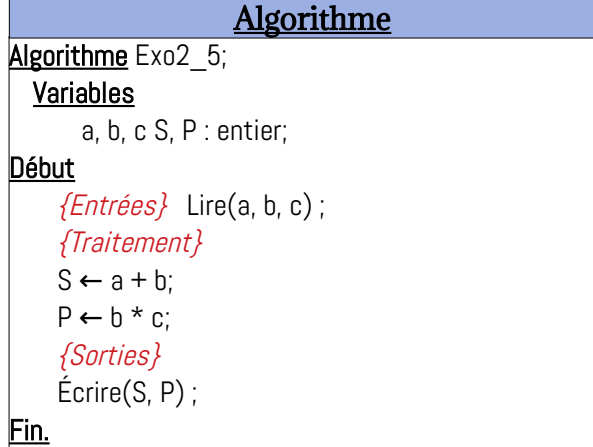

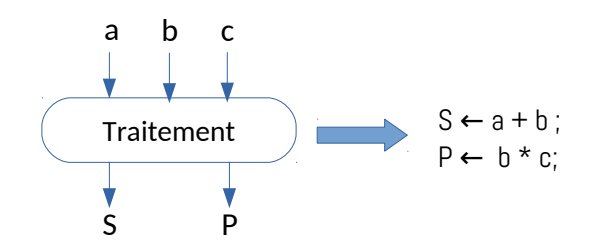

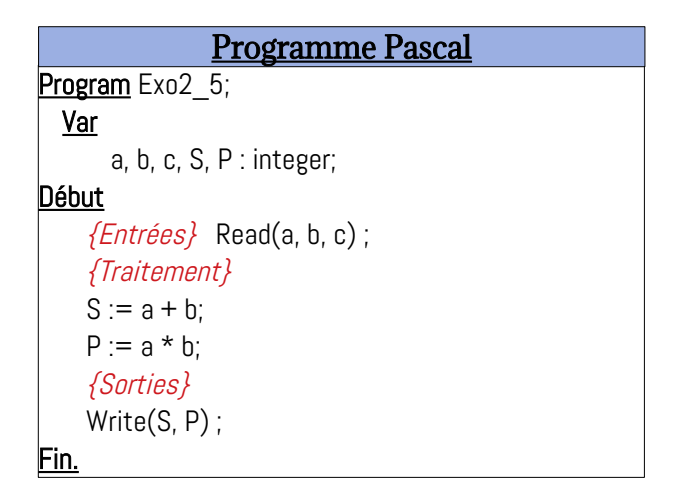

### <span id="page-8-0"></span>**6– Calculer la valeur absolue, le carré et la racine carrée d'un nombre Analyse du problème :**

Soit x un nombre réel, sa valeur absolue va sera obtenue par l'affectation :  $va \leftarrow abs(x)$ ;

Son carré, ca, sera calculé par : ca  $\leftarrow$  sqr $(x)$  ; Sa racine carrée, rc, est obtenue par l'affectation :  $rc \leftarrow sqrt(x)$ ;

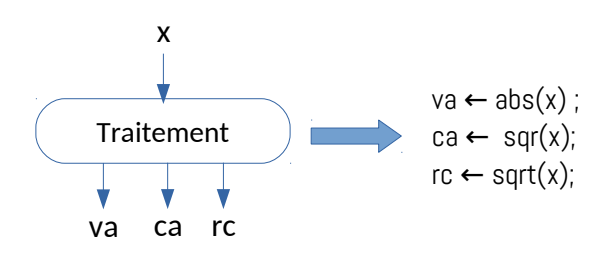

Ainsi, nous obtenons le schéma d'entrée, sortie et traitement ci à droite:

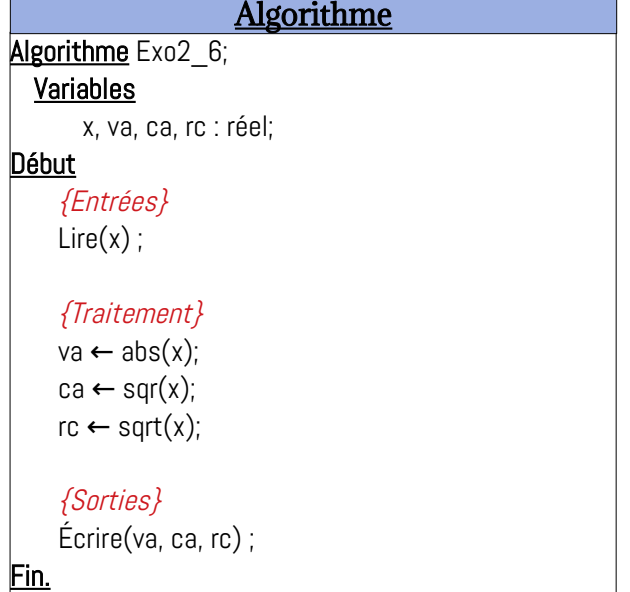

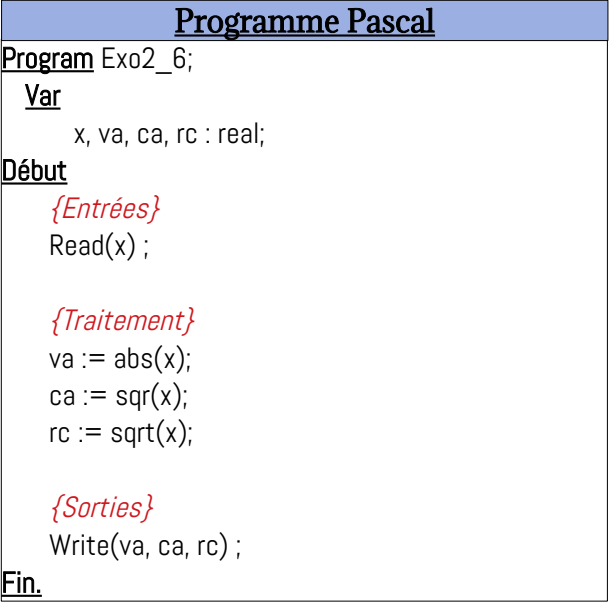

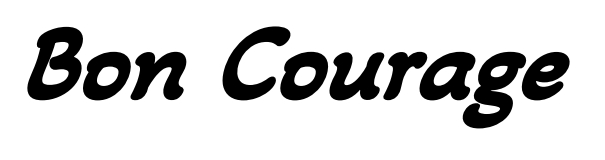

 $\boldsymbol{\mathcal{R}}$ 

# Travaillez bien.

Cours Elearning :

<https://elearning.univ-bejaia.dz/course/view.php?id=7944>

Page facebook :

<https://www.facebook.com/InitiationAlgoProgrammation/>

La chaîne Youtube :

[https://www.youtube.com/c/AlgoProgrammation1èreAnnéeTechnologie](https://www.youtube.com/c/AlgoProgrammation1%C3%A8reAnn%C3%A9eTechnologie)

Adapté par: Redouane OUZEGGANE [rouzeggane@gmail.com](mailto:rouzeggane@gmail.com) - [redouane.ouzeggane@univ-bejaia.dz](mailto:redouane.ouzeggane@univ-bejaia.dz)